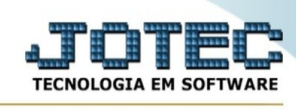

## **CONSULTA ARQUIVOS ANEXOS**

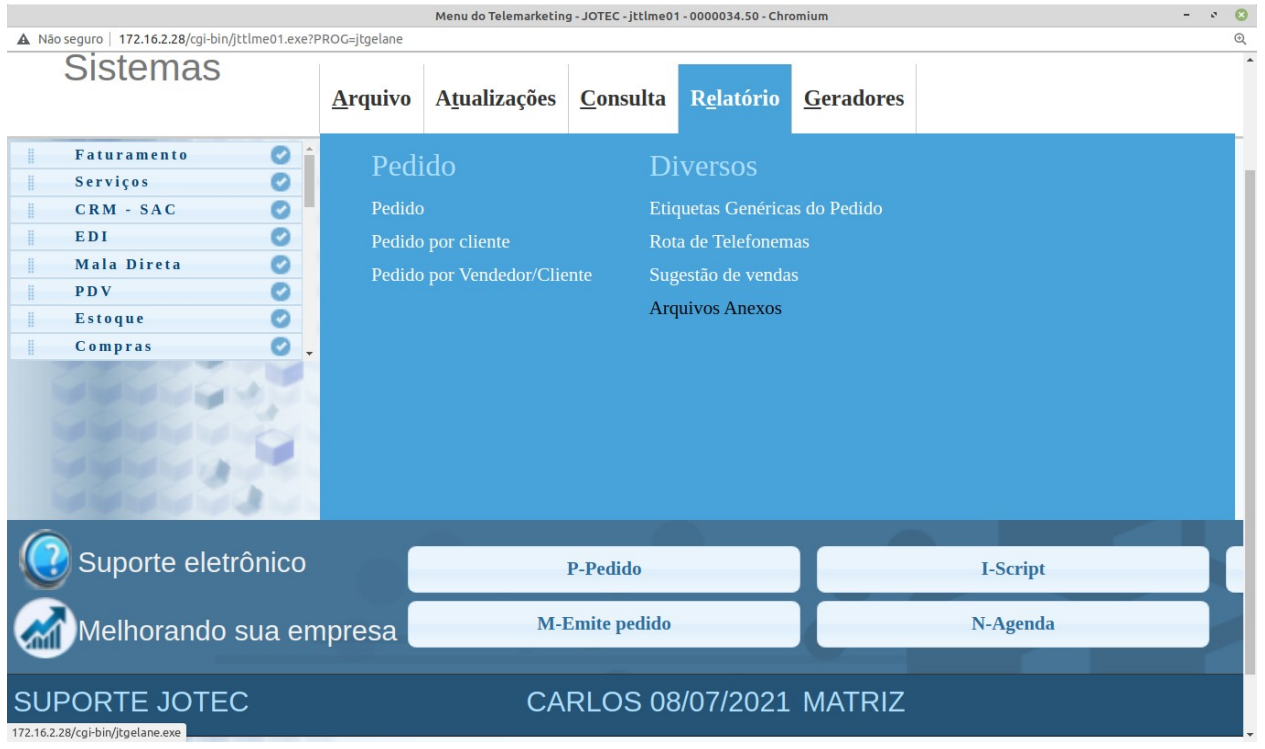

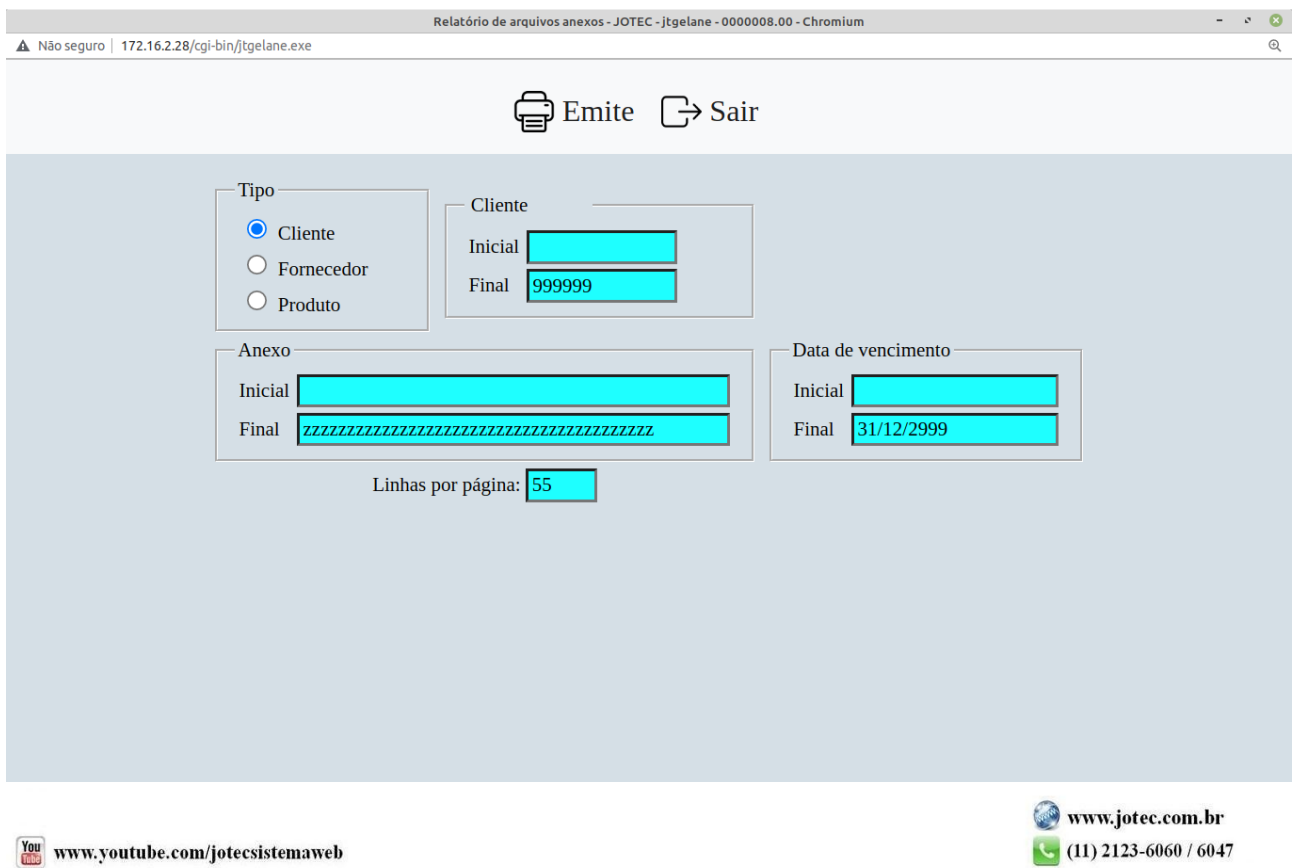

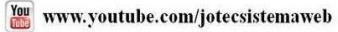